# Chapter 5 Type Declarations

### (Version of 27 September 2004)

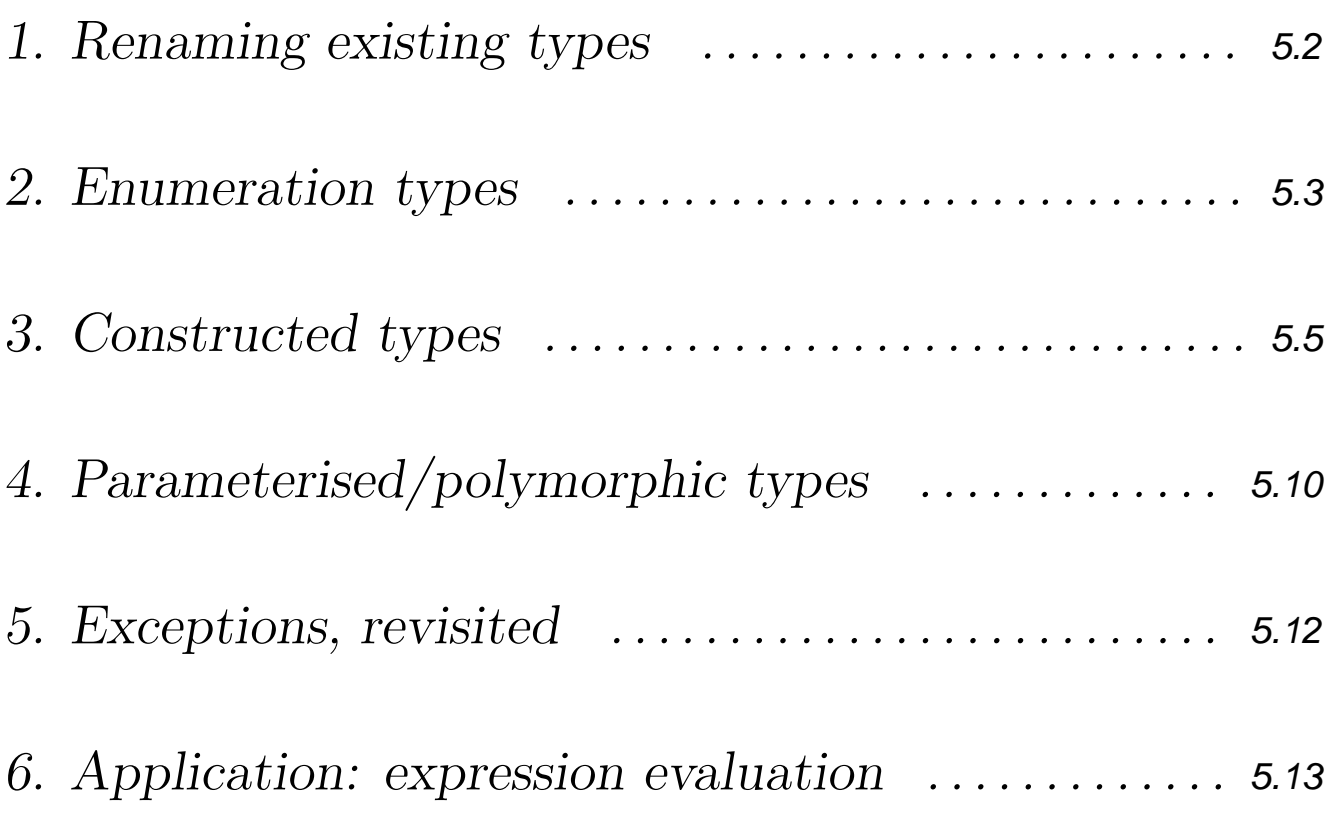

# **5.1. Renaming existing types**

Example: polynomials, revisited

Representation of a polynomial by a list of integers:

type poly = int list

- Introduction of an *abbreviation* for the type int list
- The two names denote the *same* type
- The object  $[4,2,8]$  is of type poly and of type int list
- type  $poly = int list$ ; type poly = int list
- type  $poly2 = int$  list; type poly2 = int list
- **val** p:poly =  $[1,2]$ ; val  $p = [1,2]$  :  $poly$
- **val**  $p2:poly2 = [1,2]$ ; val  $p2 = [1,2]$  :  $poly2$
- $-p = p2$ ; val it = true : bool

### **5.2. Enumeration types**

Declaration of a *new* type having a *finite* number of values

Example (weekend.sml) datatype months = Jan | Feb | Mar | Apr | May | Jun | Jul | Aug | Sep | Oct | Nov | Dec datatype days = Mon | Tue | Wed | Thu | Fri | Sat | Sun fun weekend  $Sat = true$ | weekend Sun = true | weekend  $d = false$ datatype months = Jan  $\vert$  ...  $\vert$  Dec ; datatype months =  $Jan$   $| ...$   $|$  Dec datatype days = Mon  $| ... |$  Sun; datatype days = Mon  $| ... |$  Sun

fun weekend ...; val weekend = fn : days -> bool

- Convention (of this course): constant identifiers (tags) start with an uppercase letter, to avoid confusion with the function identifiers
- Possibility of using pattern matching
- Two datatype declarations cannot share the same constant, as otherwise there would be typing problems
- Impossibility of defining sub-types in ML, such as the integer interval 1..12 or the months {Jul, Aug}
- Equality is *automatically* defined on enumeration types

#### The bool and unit types, revisited

The types **bool** and **unit** are *not* primitive in ML: they can be declared as enumeration types as follows:

```
datatype bool = true \vert false
datatype unit = ()
```
The order type

#### datatype order =  $LESS$  |  $EQUAL$  | GREATER

It is the result type of the comparison functions Int.compare, Real.compare, Char.compare, String.compare, etc.

<sup>©</sup> P. Flener/IT Dept/Uppsala Univ. FP 5.4

# **5.3. Constructed types**

```
Example (person.sml)
```

```
datatype name = Name of string
datatype sex = Male \mid Femaledatatype age = Age of int (* expressed in years *)
datatype weight = WeightInKg of int
datatype person = Person of name * sex * age * weight
val ayse = Person (Name "Ayse", Female, Age 30, WeightInKg 58)
    datatype name = Name of string;
  datatype name = Name of string
- Name ;
  val it = fn : string \rightarrow name
   val friend = Name "Ali" ;
  val friend = Name "Ali" : name
- friend = "Ali" ;
  ! friend = "Ali"
  \mathbf{I} \mathbf{A}! Error: operator and operand don't agree
```
The identifiers Name, Age, ..., Person are *value constructors*:

- Their declarations introduce collections of tagged values
- The type of a value constructor is a functional type; for instance, Age is of type  $int \rightarrow age$
- The constructor Age may only be applied to an expression of type int, giving as result an object of type age
- If expression  $e$  reduces to the normal form  $n$  of type int, then Age  $e$  reduces to Age  $n$ , which is of type age
- The usage of the constructor Age is the *only* means of constructing an object of type age
- The tags of enumeration types are nothing else but value constructors without arguments!
- Value constructors can be used in patterns

Example

- fun youngLady (Person ( $\overline{a}$ , Female, Age a,  $\overline{a}$ )) = a <= 18
	- | youngLady  $p = false$
- youngLady ayse ; val it =  $false$

### Types with several constructors

Example 1: coordinates of a point in the plane

Handling Cartesian and polar coordinates (coord.sml)

```
datatype coord = Cart of real * real
               | Polar of real ∗ real
```
Transformation of coordinates

```
fun to Polar (Polar (r,phi)) = ...
  | toPolar (Cart (x,y)) = ...
```
- fun toCart  $(Cart (x,y)) = ...$ 
	- | toCart (Polar  $(r,phi)$ ) = ...

Addition and multiplication of coordinates

```
fun addCoord c1 c2 =
   let val (Cart (x1,y1)) = toCart c1val (Cart (x2,y2)) = toCart c2in Cart (x1+x2, y1+y2) end
fun multCoord c1 c2 =let val (Polar (r1,phi1)) = to Polar c1val (Polar (r2,phi)) = toPolar c2
   in Polar (r1∗r2, phi1+phi2) end
```
Example 2: computation with integers and reals

Handling numbers, whether integers or reals (number.sml)

```
datatype number = Int of int
                    Real of real
fun toReal (Int i) = Real (real i)
  | toReal (Real r) = Real r
fun addNumbers (\ln t a) (\ln t b) = \ln t (a+b)
  | addNumbers nb1 nb2 =let val (Real r1) = token h01val (Real r2) = token R2in Real (r1+r2) end
```
- The union of types can now be simulated
- The value constructors reveal the types of the objects
- Equality is defined on constructed types if the types of the objects are not functional

### Recursive types

Possibility of recursively using the declared type

Example 1: integer (linear) lists

```
datatype listlnt = [ ]
                 | :: of int ∗ listInt
```
Example 2: integer binary trees

```
datatype bTreeInt = Void
```
| Bt of int ∗ bTreeInt ∗ bTreeInt

Necessity of at least one non-recursive alternative! The following objects are of type **bTree**Int:

```
Void
Bt(12,Void,Void)
Bt(5,Void,Void)
Bt(8+5, Bt(4,Void,Void), Void)
Bt(17, Bt(7, Void, Void), Bt(~1, Void, Void))
Bt(5, Bt(3, Bt(12, Bt(5,Void,Void), Bt(13,Void,Void)),
            Bt(1, Bt(10,Void,Void), Void)),
      Bt(8, Bt(5,Void,Void), Bt(4,Void,Void)))
```
Mutually recursive datatypes are declared together using and and withtype

## **5.4. Parameterised/polymorphic types**

Example 1: (linear) lists

(Linear) lists are an example of polymorphic type:

```
datatype 'a list = [ ]| :: of 'a ∗ 'a list
```
where **list** is called a *type constructor* 

#### Example 2: binary trees

The type bTreeInt defines binary trees with an *integer* as information associated to each node: how to define binary trees of objects of type  $\alpha$ ?

datatype 'a bTree = Void | Bt of 'a  $*$  'a bTree  $*$  'a bTree

where **bTree** is a *type constructor* 

- Bt(2,Void,Void) is of type int bTree
- Bt("Ali",Void,Void) is of type string bTree
- Void is of type  $\alpha$  bTree
- Bt(2, Bt("Ali", Void, Void), Void) is not a binary tree

#### Example 3: the predefined option type

The **option** type gives a new approach to partial functions

```
datatype 'a option = NONE
                 | SOME of 'a
```
The predefined valOf function "removes the **SOME**" and "changes" the type of its argument:

```
function valOf expr
```
TYPE: 'a option  $\rightarrow$  'a

PRE: expr is of the form SOME  $e$ , otherwise exception Option is raised POST: e

```
- valOf (SOME (19+3)) ;
```

```
val it = 22 : int
```

```
- valOf NONE ;
```
! uncaught exception Option

Example: factorial (ch03/fact.sml)

```
fun factOpt n =if n < 0 then NONE
  else if n = 0 then SOME 1
  else SOME (n * valOf (factOpt (n-1)))
- factOpt 4 ;
  val it = SOME 24 : int option
   factOpt \tilde{ }3 ;
  val it = NONE : int option
```
# **5.5. Exceptions, revisited**

- exception StopError; exception StopError
- exception NegArg of int; exception NegArg of int

The identifiers StopError and NegArg are declared as exception constructors

Patterns may involve value and exception constructors

An exception is *propagated* until being *caught* by an exception handler, at the latest by the top-level one

Example: factorial (ch03/fact.sml)

### local fun factAux  $0 = 1$ | factAux  $n = n *$  factAux  $(n-1)$ in fun factExc  $n =$ (if  $n < 0$  then raise NegArg n else Int.toString (factAux n) ) handle NegArg  $n \implies$  "fact "  $\hat{ }$  Int.toString  $n \hat{ }$  " is undefined" end factExc 4 ; val it = "24" : string - factExc ~3

val it = "fact  $\tilde{ }$  3 is undefined" : string

## **5.6. Application: expression evaluation**

Evaluation of an integer arithmetic expression containing occurrences of some variable

Representation of expressions as syntax trees

Datatype declarations

datatype variable =  $Var$  of string  $datatype$  expression = Const of int | Cont of variable | Plus of expression ∗ expression | Minus of expression ∗ expression | Mult of expression ∗ expression | Div of expression ∗ expression

#### Example

The expression  $(3 + x) * 3 - x/2$ is represented by the following syntax tree:

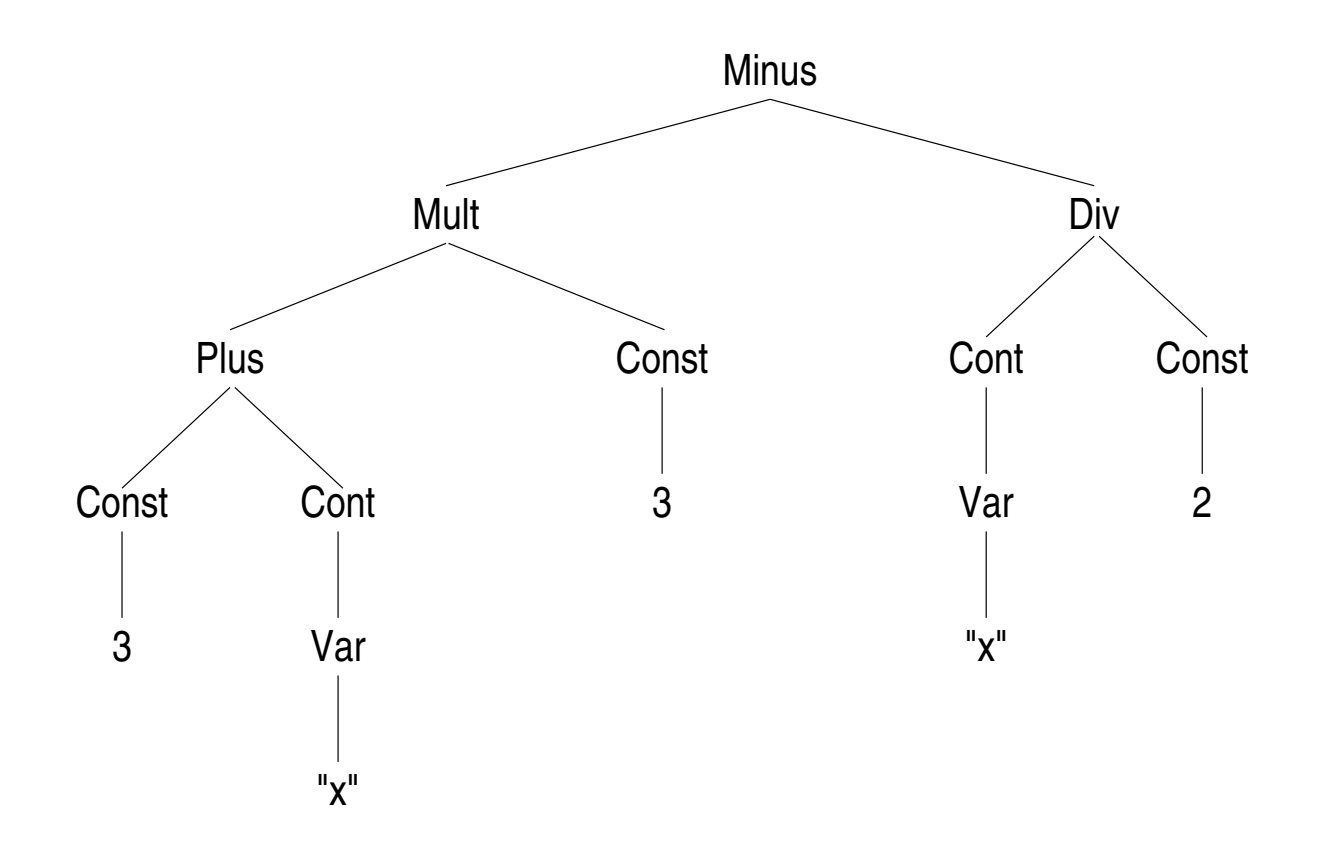

and is written in ML with our new datatypes as follows: Minus ( Mult ( Plus ( Const 3, Cont (Var "x") ), Const 3 ), Div ( Cont (Var "x"), Const 2 ) )

```
Evaluation (eval.sml)
function eval exp var val
TYPE: expression \rightarrow variable \rightarrow int \rightarrow int
PRE: var is the only variable that may appear in exp
POST: the value of exp where var is replaced by val
fun eval (Const n) var v = n| eval (Cont a) var v =
      if a \leq x var then error "eval: pre-condition violated"
       else v
  | eval (Plus(e1,e2)) var v =
      let val n1 = eval e1 var vval n2 = eval e2 var vin n1 + n2 end
  | eval (Minus(e1,e2)) var v =let val n1 = eval e1 var vval n2 = eval e2 var v
      in n1 - n2 end
  | eval (Mult(e1,e2)) var v =
      let val n1 = eval e1 var vval n2 = eval e2 var v
       in n1 * n2 end
  | eval (Div(e1,e2)) var v =
      let val n1 = eval e1 var vval n2 = eval e2 var v
       in if n2 = 0 then error "eval: division by 0"
          else n1 div n2
       end
```
For the expression  $(3 + x) * 3 - x/2$ the call eval (Minus  $(...)$ ) (Var "x") 5 returns the value 22

#### Exercises

- How to integrate variables and constants of type real?
- Extend the eval function such that the expression may contain several variables: the second argument could then be a list of (variable, value) pairs